# **Securely backing up GPG private keys** ... to the cloud?

#### **Joey Hess** I inux Conf.Au 2017

#### Imagine if everyone used GPG

#### In a world where everyone has a GPG key...

In a world where everyone has a GPG key...

# Everyone has a key backup problem.

# GPG key backup methods

- Print out GPG key
	- paperkey(1)
	- Hard to back up
	- Hard to restore
- Backup \$HOME to cloud storage
	- Not exactly secure
- Backup \$HOME to encrypted cloud storage
	- $-$  obnam(1) / attic(1)
	- Encrypted using what key?
- Shard and store on USB drives, etc, scattered here and there
	- Not automated

### GPG key backup methods

- Don't back up GPG key
	- Common approach

### GPG key backup methods

- Don't back up GPG key
	- Common approach

lost gnupg key

Shopping **AII** Videos Images **News** More

About 362,000 results (0.52 seconds)

# keysafe

- GPG key backup to cloud servers
- Securely
- Easily

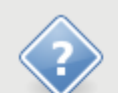

Your gpg secret key for Joey Hess <joeyh@joeyh.name> (C910D9222512E3C7) has not been backed up by keysafe yet.

Keysafe can securely back up the secret key to the cloud, protected with a password.

Do you want to back up the gpg secret key now?

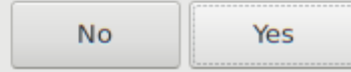

# keysafe backup (1/4)

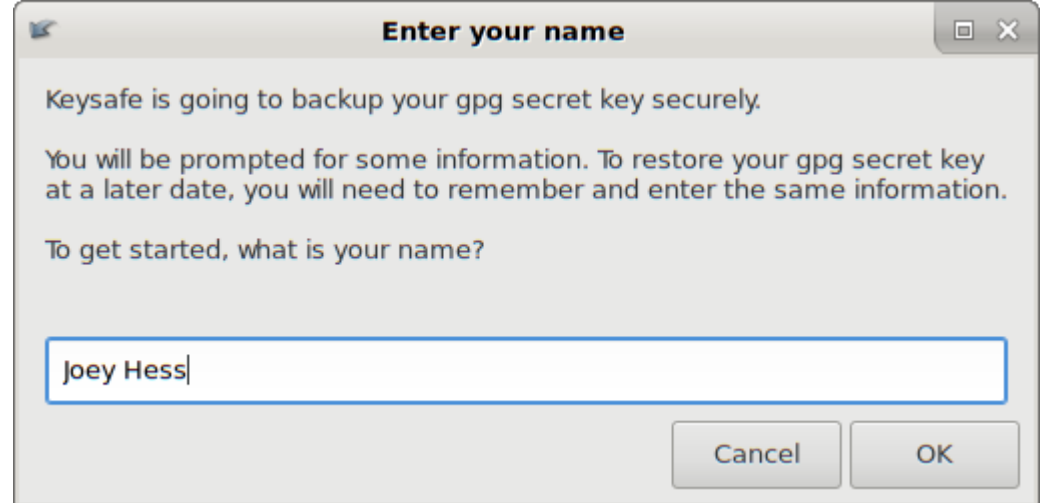

# keysafe backup (2/4)

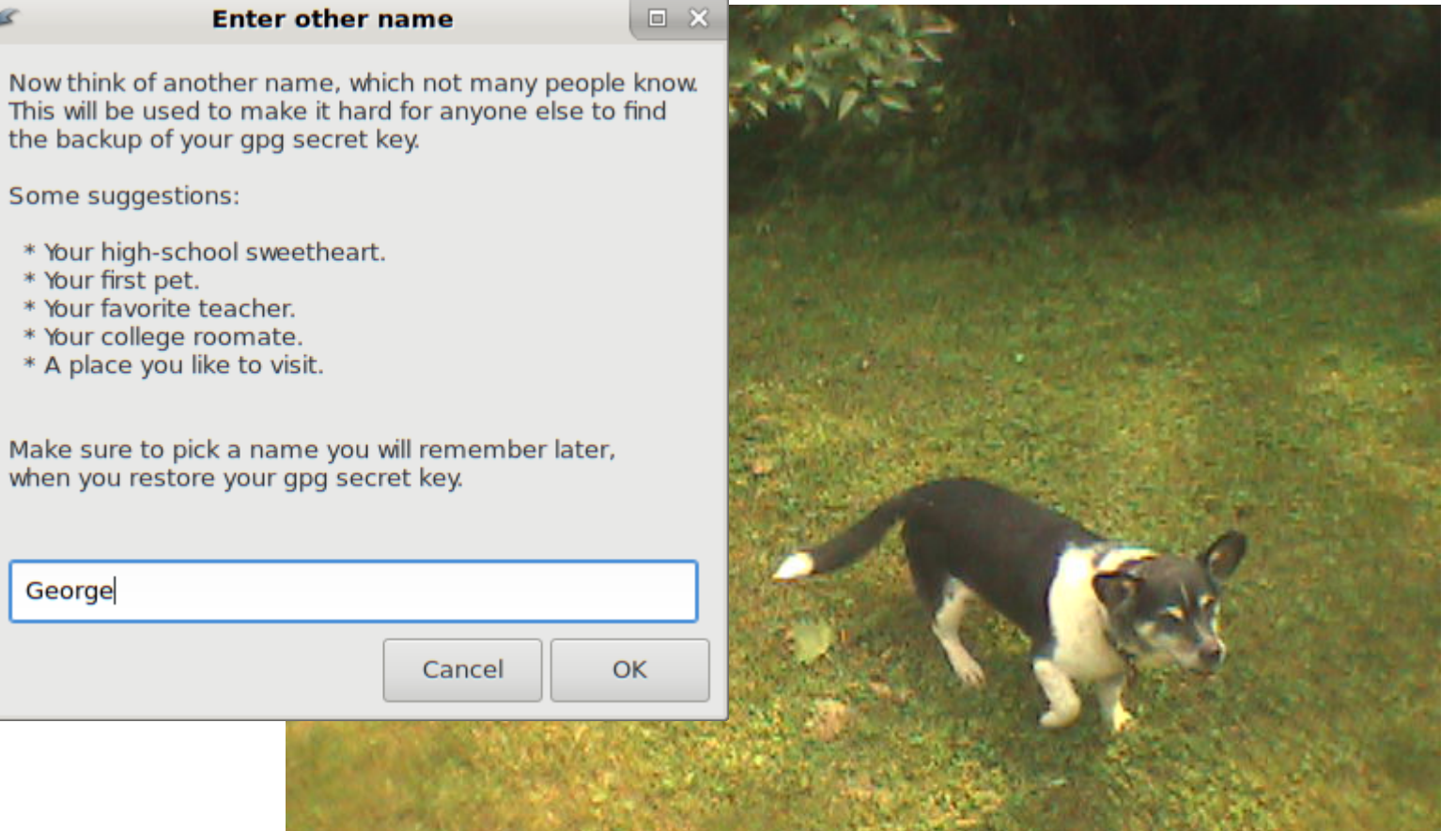

Some suggestions:

- \* Your high-school sweetheart.
- \* Your first pet.

K

- 
- \* Your college roomate.
- \* A place you like to visit.

Make sure to pick a name you will remember later, when you restore your gpg secret key.

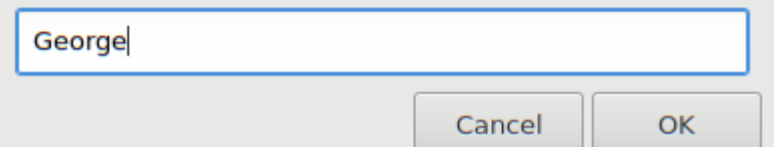

# keysafe backup (3/4)

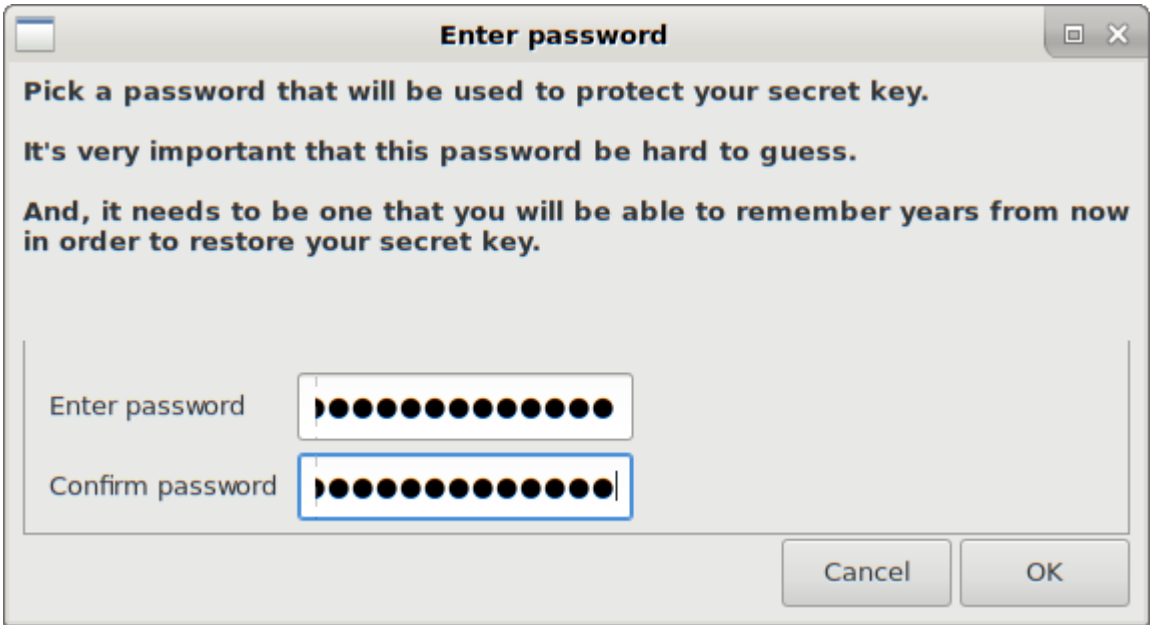

# keysafe backup (3/4)

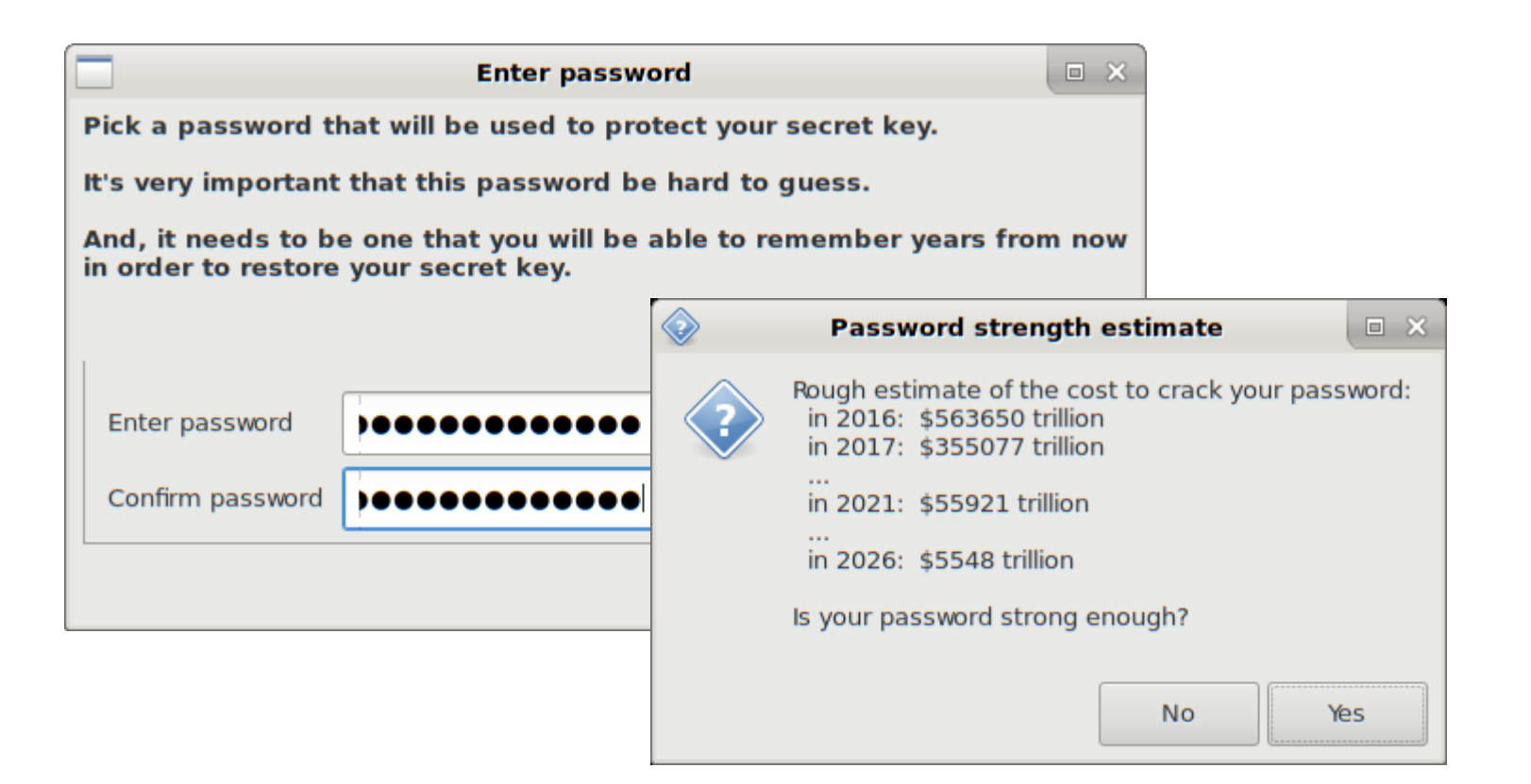

### keysafe backup (4/4)

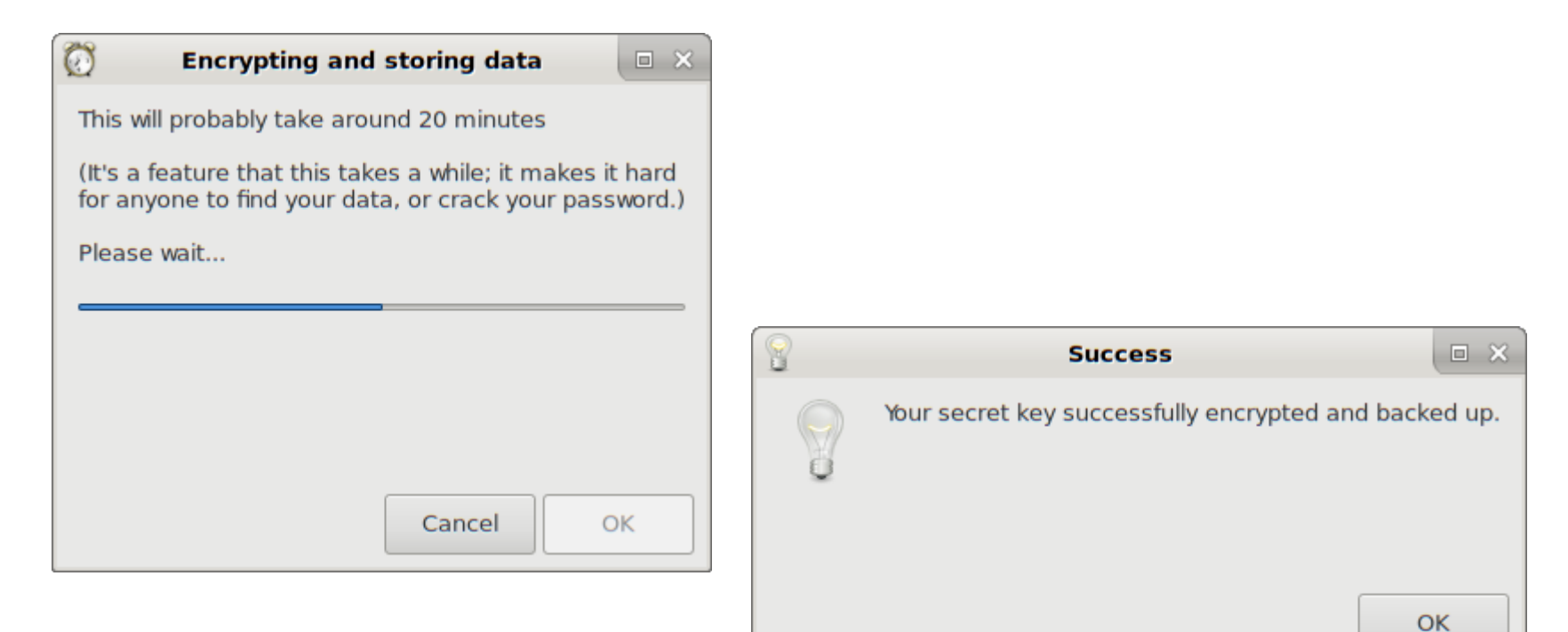

### keysafe restore (1/4)

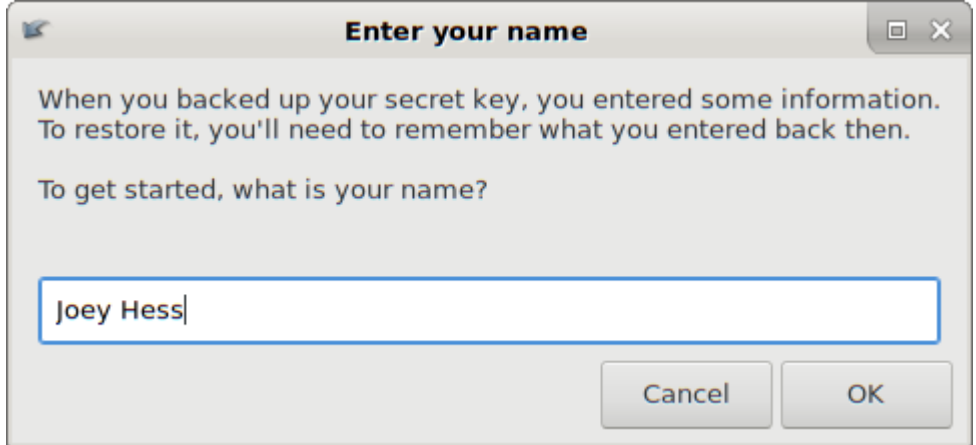

# keysafe restore (2/4)

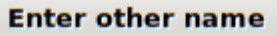

 $\Box$   $\chi$ 

What other name did you enter when you backed up your secret key?

Back then, you were given some suggestions, like these:

- \* Your high-school sweetheart.
- \* Your first pet.

E

- \* Your favorite teacher.
- \* Your college roomate.
- \* A place you like to visit.

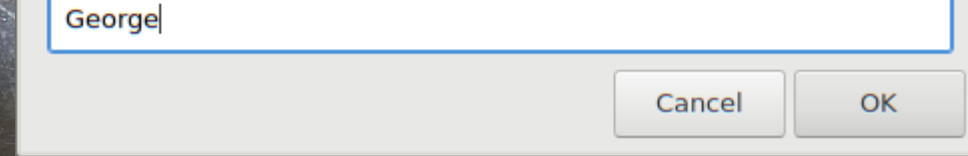

### keysafe restore (3/4)

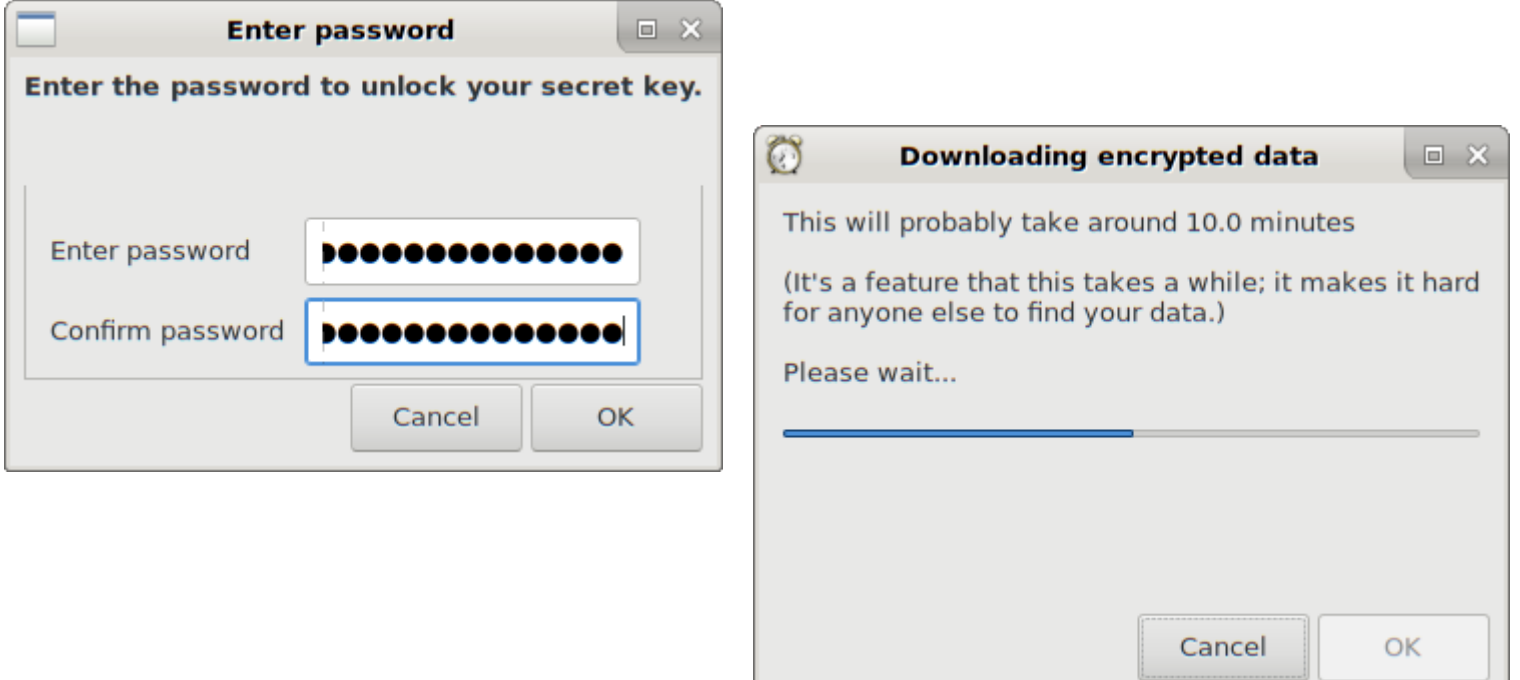

### keysafe restore (4/4)

• Wait 25 minutes to 1 hour for decryption...

# keysafe's building blocks

- argon2
- Shamir Secret Sharing
- AES
- The Cloud
- Tor
- zxcvbn

# argon2

- Password hash
- Password Hashing Competition winner (2015) <https://password-hashing.net/>
- Tunable difficulty
	- Iterations
	- Memory use
	- Threads

- Memory-Hard
- GPU and ASIC cracking resistance

### Shamir Secret Sharing

- Boring 70's technology
- Also completely awesome

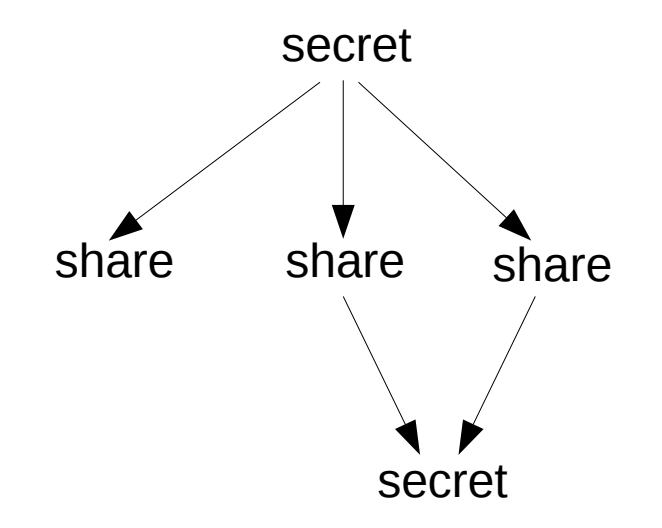

#### From secret to storable objects

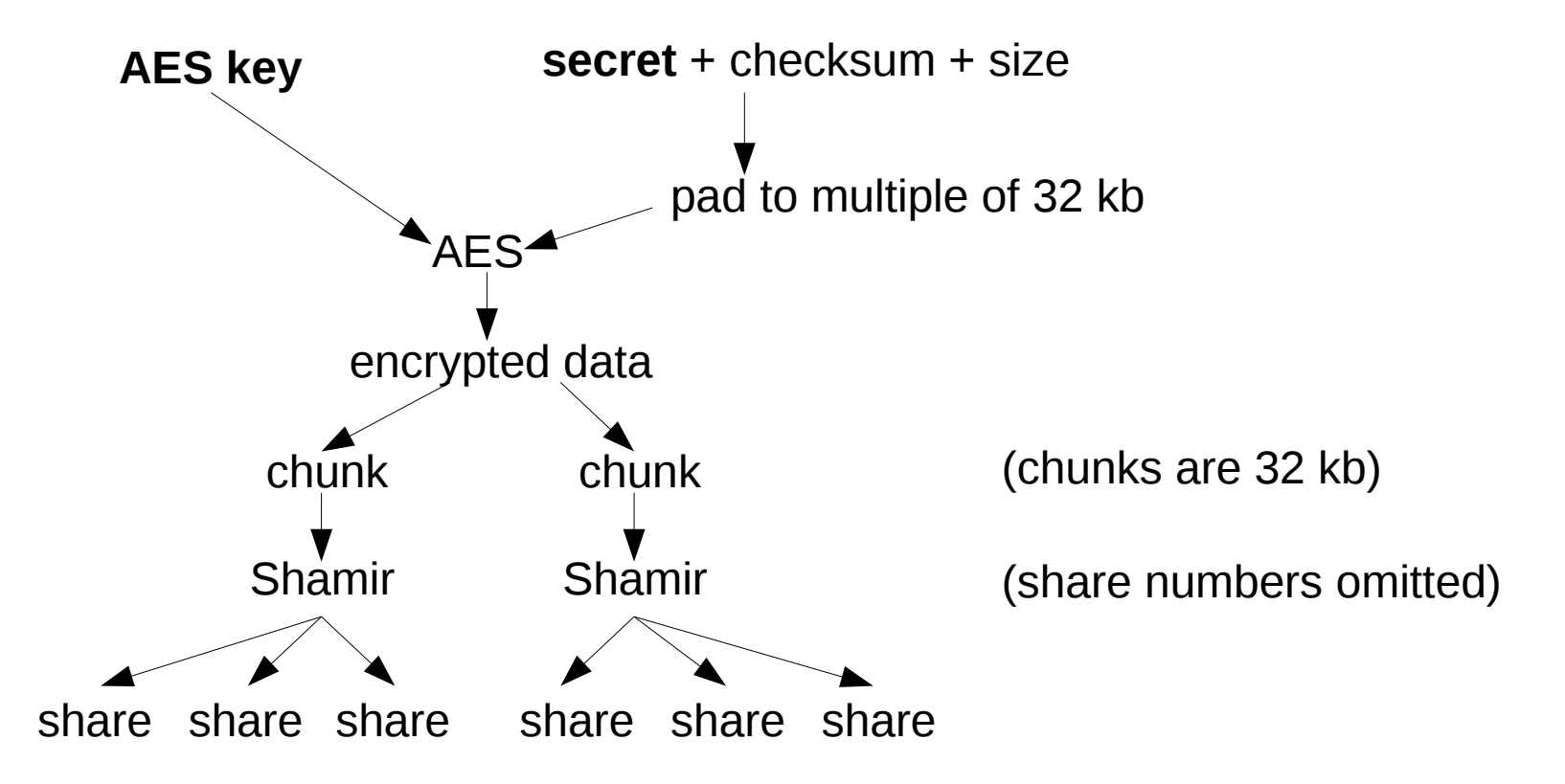

#### From objects to secret

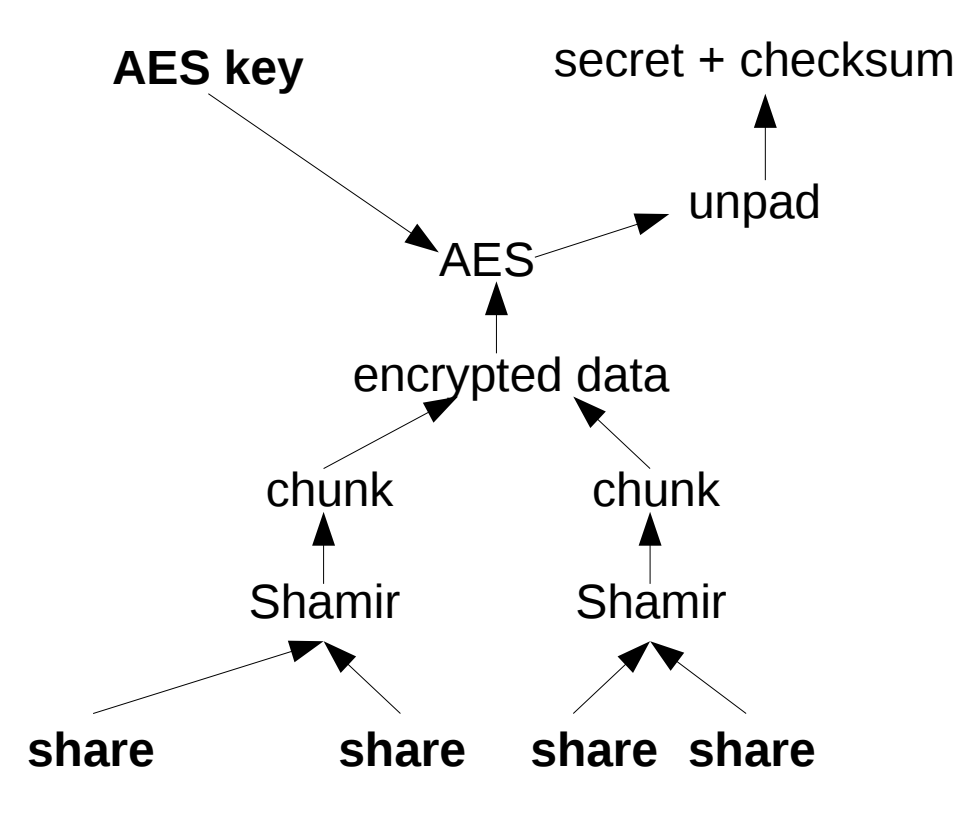

#### AES key generation

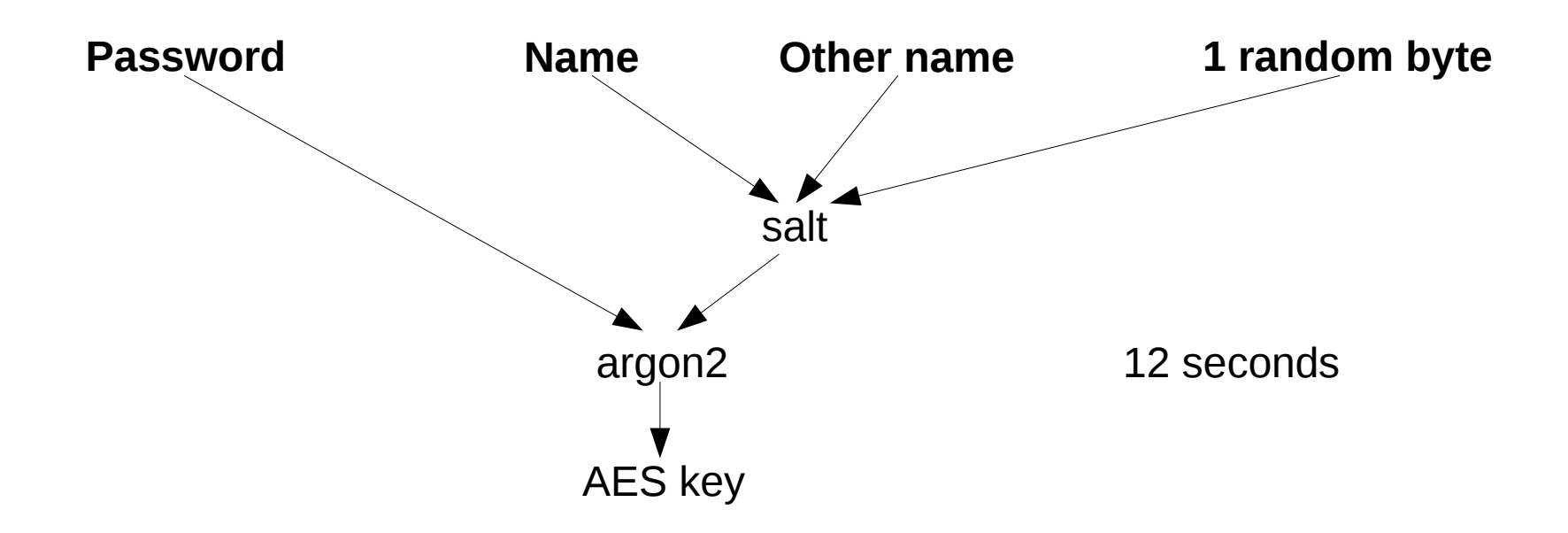

### AES key re-generation

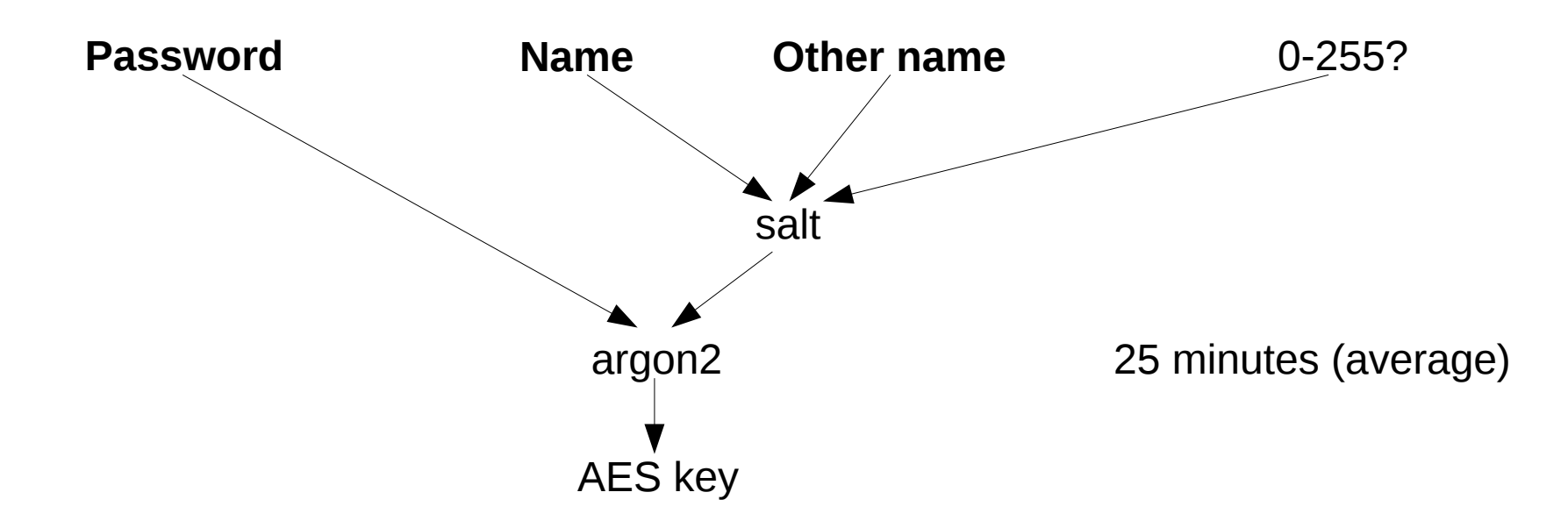

### Password cracking cost

- 50 minutes work per guess to generate all 256 possible AES keys
- Weak password (30 entropy) 51072 CPU-years
- Bad password (19 entropy) 25 CPU-years

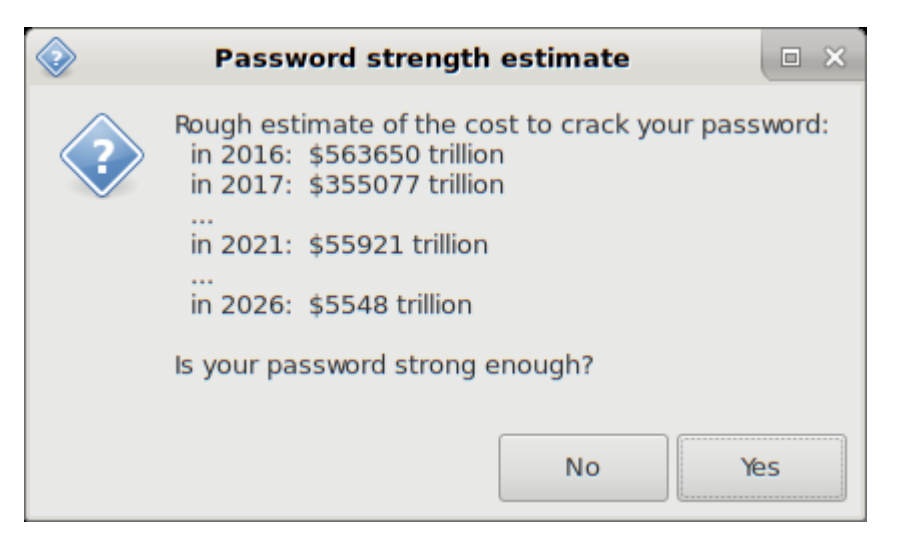

#### Defenses

- A. Password B. Object IDs
- C. Keysafe servers

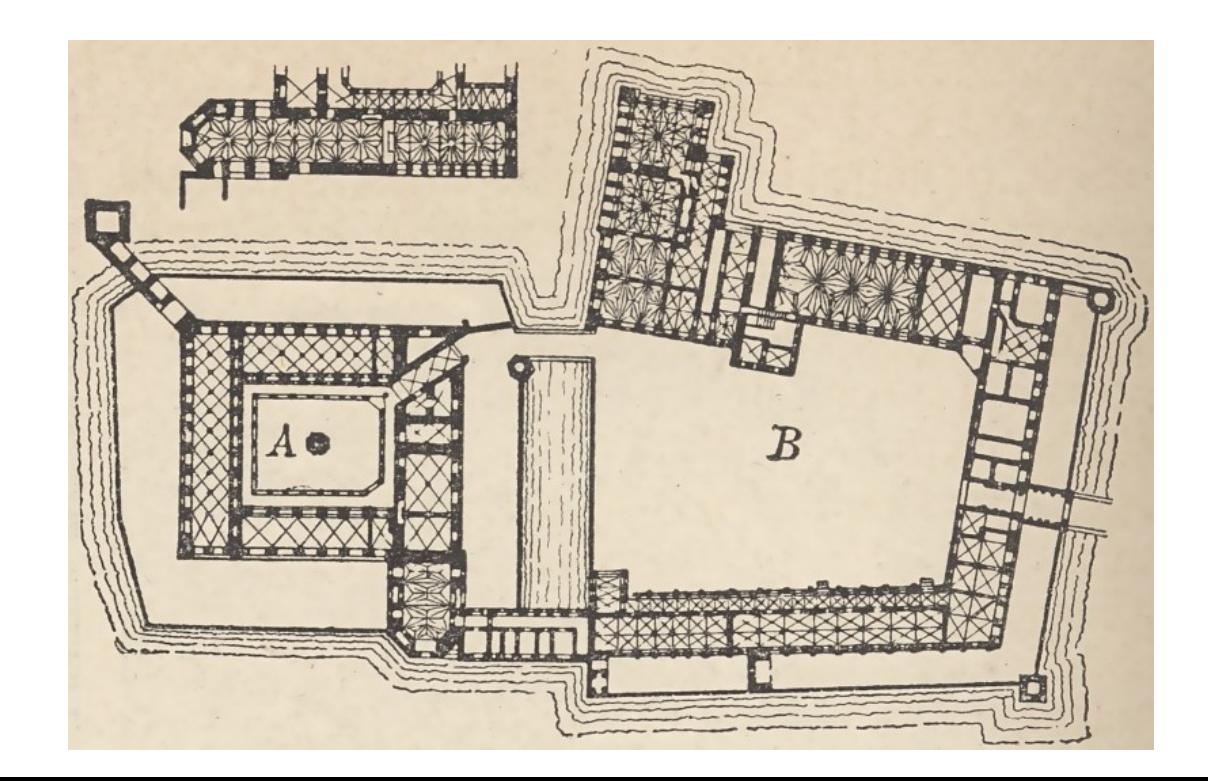

### keysafe servers

- Store only fixed size objects (no large data)
- Store an object by ID
- Retrieve object by ID
- No object ID enumeration
- Self-tuning proof of work to access
- Accessible only via Tor

### keysafe servers

- Other server requirements and best practices (warrant canary) <https://joeyh.name/code/keysafe/servers/>
- As long as 2 of 3 keysafe servers are uncompromised, no mass password cracking.
- Best hosted by well-known, broadly trusted organizations.

### Object ID generation

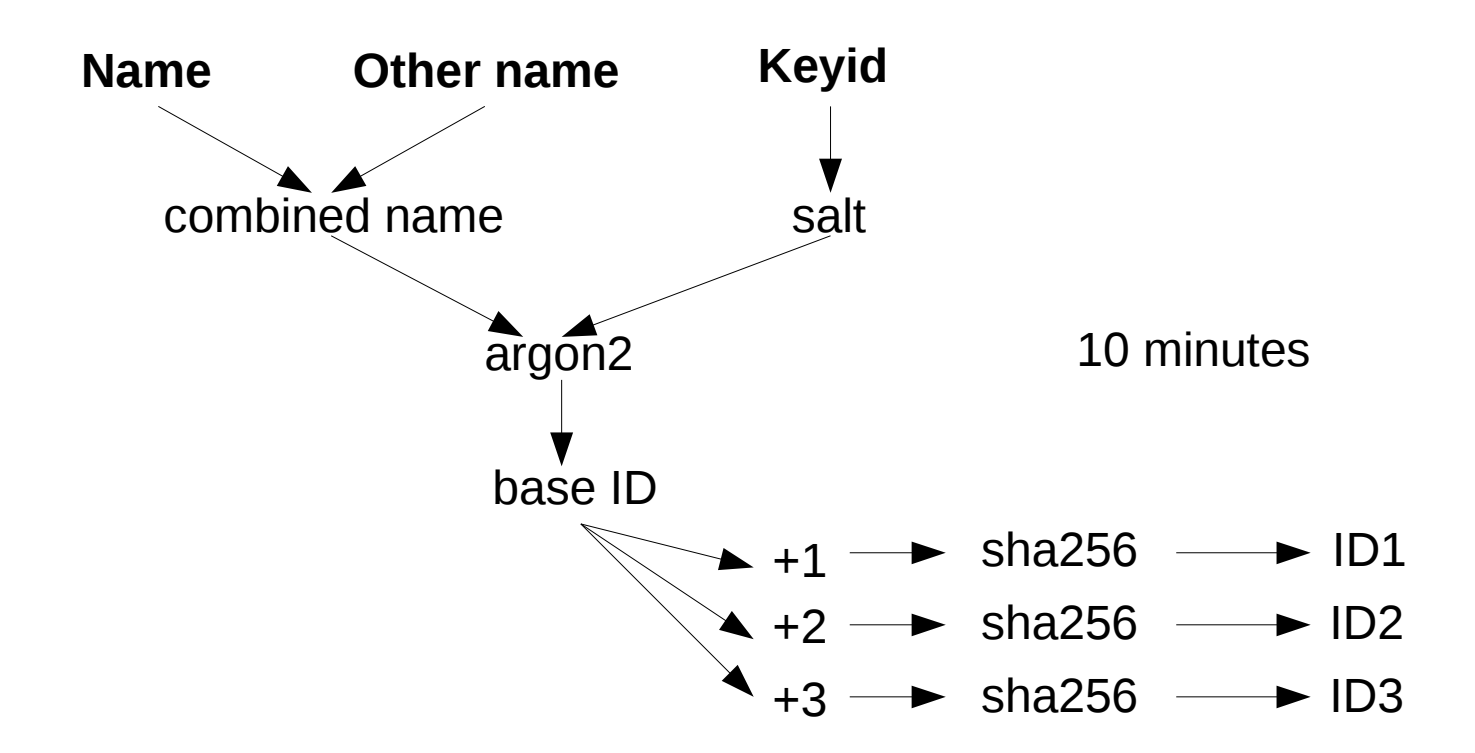

# Object IDs

- Attacker needs object IDs to download objects from servers
- Each name guess takes 10 minutes CPU time to calculate object IDs
- Two colluding servers can perform a correlation attack to find related object IDs
- Servers don't record timestamps, or keep logs, to prevent correlation attacks after the fact

### Current status

- keysafe client and server implementation in Haskell (3600 LoC)
- In Debian (experimental)
- Needs more design and implementation security review
- Three keysafe servers
	- 1) [Purism](https://puri.sm/)
	- 2) [Faelix](http://www.faelix.net/)
	- 3) Mine at Digital Ocean
- More servers needed

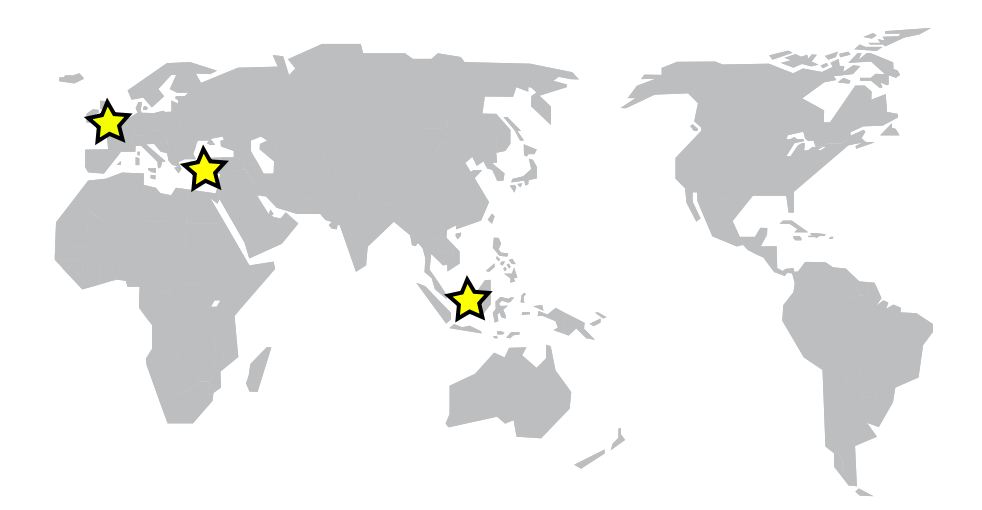

#### Is keysafe safe enough?

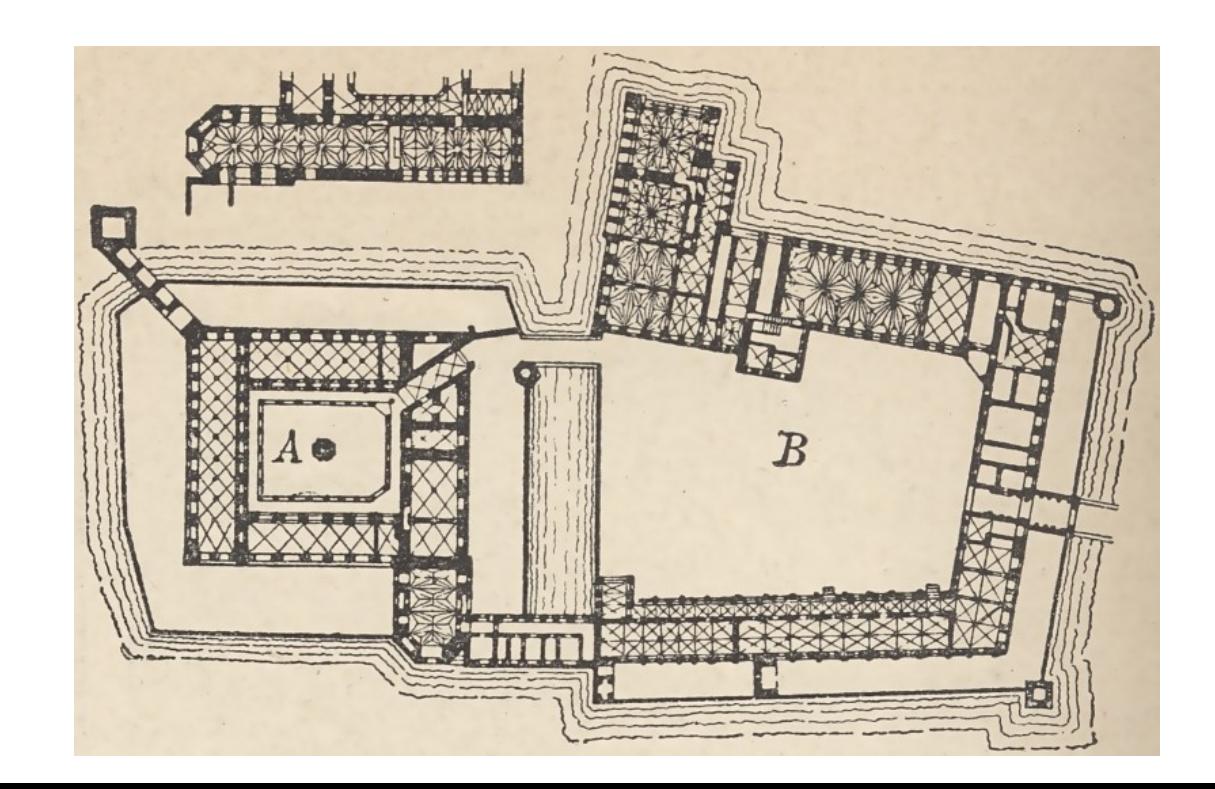

# Option for the more paranoid

- Generate 6 shares, with 4 shares needed to recover GPG key
- Store 3 on keysafe servers
- Store 3 locally
- $\cdot$  1 local share  $+$  3 from servers
- $\cdot$  3 local shares  $+$  1 from server
- 64kb share can be stored locally in a variety of hard to detect ways
- End of partition
- Stenanography

# Future proofing keysafe

- Decisions, decisions
	- argon2 tuned to take 12 seconds on modern hardware
	- argon2 tuned to take 10 minutes on modern hardware
	- Shamir with 2 of 3 shares
	- 1 byte random salt
	- AES 256 CBC
- May need to change in future in a new version
- Version number metadata would allow partitioning shards
- Solution: Varry object ID generation argon2 memory use parameter depending on version

#### keysafe

#### <https://joeyh.name/code/keysafe/>

#### Thanks

# **Purism** <https://patreon.com/joeyh>